## *CORONAVÍRUS*

Orientaciones a los Migrantes

No existen reglas diferentes para los migrantes.

¿Qué es la ayuda de emergencia?

La ayuda de emergencia es un beneficio financiero para los trabajadores informales, desempleados, autónomos y microempresarios individuales (MEI), que tiene como objetivo proporcionar protección de emergencia en el período de lucha contra la crisis causada por la pandemia del COVID 19 (nuevo Coronavirus).

Valores:

El beneficio de R\$ 600,00 se pagará durante tres meses para hasta dos personas de la misma familia.

Para las familias donde la mujer es la única responsable de los gastos del hogar, el monto mensual a pagar será de R\$ 1.200,00.

Reglas:

Para tener derecho a la ayuda, el trabajador, migrante o no, debe cumplir con todos los siguientes requisitos:

- Tener más de 18 años de edad;
- No tener un trabajo formal activo;

• No recibir beneficios por el Instituto Nacional de Seguridad Social (INSS), como jubilación, pensión o Beneficio de Pago Continuo (BPC);

• No ser beneficiario del seguro de desempleo o programa federal de transferencia de ingresos, con la excepción del programa "Bolsa Família";

• Estar en una familia con un ingreso mensual por persona de hasta la mitad de un salario mínimo (R\$ 522,50) o con un ingreso mensual total de hasta tres salarios mínimos (R\$ 3.135,00);

• En 2018, al no haber recibido ingresos imponibles superiores a R\$ 28.559,70 (veintiocho mil quinientos cincuenta y nueve reales y setenta centavos), es decir, en 2018 no hubo necesidad de declarar el impuesto sobre la renta;

• Ser un microempresario individual, colaborador individual del Sistema General de Seguridad Social o trabajador informal, incluso si está desempleado. Registros:

Quien estuvo en el Registro Único hasta el 20 de marzo y quién cumple con las reglas del Programa Bolsa Família recibirá asistencia sin tener que registrarse en el sitio web de CAIXA. Quien recibe Bolsa Família puede recibir Ayuda de Emergencia, siempre que sea más ventajoso. Durante este periodo, Bolsa Família será suspendida.

Las personas que no estuvieron en el Registro Único hasta el 20/03, pero que tienen derecho a asistencia, pueden registrarse en el sitio web auxilio.caixa.gov.br o a través de la aplicación CAIXA | Ayuda de Emergencia.

Después de realizar el registro, la persona puede saber si recibirá la ayuda de emergencia, consultando el sitio web o mediante la aplicación.

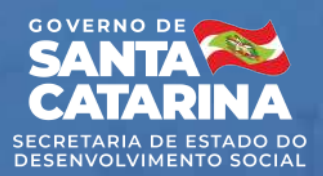

## *CORONAVÍRUS*

## Nota:

• Si el migrante no está registrado en el Cadastro Único, debe solicitar asistencia en el sitio web auxilio.caixa.gov.br o en CAIXA | Ayuda de Emergencia, informando su CPF.

• Si desea abrir una cuenta social digital (cuando no tiene una cuenta bancaria), debe tener su CPF y un documento que lo identifique, siga las instrucciones abajo.

Registro de solicitud:

Podrá hacer todo a través de la aplicación, de manera simple y segura:

1) Acceda a las tiendas de aplicaciones y busque "Caixa | Auxílio Emergencial"

2) Haga clic en el icono para descargar la aplicación.

3) Para comenzar, haga clic en "Realize sua solicitação" y vea si cumple con los criterios para recibir la Ayuda de Emergencia.

4) Luego, informa: Nombre completo; CPF; Fecha de nacimiento; Nombre de la madre;

5) Registre su número de teléfono celular e informe a su compañía/operador.

6) Ingrese el código que se enviará por SMS a su teléfono celular. NOTA: el código se enviará en 10 minutos y es válido durante 4 horas.

7) Para continuar, debe informar: cuánto gana, en promedio, por mes; en qué actividad ha trabajado; dónde vive, incluso la ciudad y estado.

8) También será necesario informar la cantidad de personas en su familia.

9) Para cada persona en su familia, es necesario informar: Grado de parentesco (hijo, cónyuge, hijastro, etc.); CPF de cada miembro; Fecha de nacimiento

10) El siguiente paso es definir cómo desea recibir la Ayuda: podrá elegir entre una cuenta existente en Caixa o en otro banco, sin costo alguno.

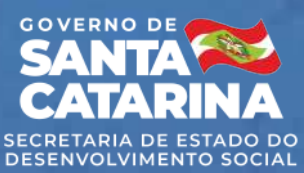

## *CORONAVÍRUS*

Atencion !!!

La cuenta de destino registrada debe ser del mismo titular (CPF);

Debe elegir el banco, que puede ser Caixa u otro banco;

Tenga a mano los detalles de su cuenta, como la sucursal y el número;

No olvide el dígito de la cuenta, si lo hay;

No se cobrará ninguna tarifa por recibir el monto de la Ayuda.

11) Si no tiene una cuenta bancaria, puede abrir una cuenta de ahorro digital.

12) Verifique sus datos y haga clic en "Concluir solicitação".

13) Recibirá un aviso confirmando su solicitud y aún podrá seguir su solicitud en la propia aplicación.

Abrir cuenta a través de la aplicación:

Cualquier persona puede descargar la aplicación Caixa Tem, incluido aquellos que no tienen una cuenta Caixa. Vea lo simple que es usar:

1. Descargue la aplicación

Para hacer esto, solo acceda a Google Play Store o Apple Store y descargue la aplicación CAIXA Tem. Atención: en este momento el acceso es exclusivo para los beneficiarios de la Ayuda de Emergencia). 2. Acceso

El acceso se realiza con su CPF y una contraseña numérica de 6 dígitos que cree en el acto.

3. Use los servicios

Listo. Después de iniciar sesión, simplemente haga clic en el servicio que desea usar y escriba lo que necesita.

4. Identifique su teléfono celular

Para acceder a la información de su cuenta, realizar pagos y transferencias con la misma contraseña, debe ingresar su número de teléfono celular y esperar un mensaje SMS con un código para confirmar su identificación

Dudas sobre el CPF:

Consulte la Receita Federal - https://receita.economia.gov.br/

En caso de duda, busque Centros de Referencia de Assistência Social - CRAS más cercano de su hogar, consulte el siguiente enlace: http://www.sds.sc.gov.br/index.php/onde-estamos

"Todo ser humano tiene derecho a ser reconocido en todas partes como persona ante la ley". Declaración Universal de Derechos Humanos (Artículo VI)

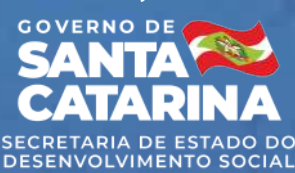